## Package 'DiffLogo'

October 17, 2017

Type Package

Title DiffLogo: A comparative visualisation of sequence motifs

Version 1.6.0

**Depends**  $R$  ( $>= 1.8.0$ ), stats, cba,

Suggests knitr, testthat, seqLogo, MotifDb

#### VignetteBuilder knitr

Description DiffLogo is an easy-to-use tool to visualize motif differences.

License GPL  $(>= 2)$ 

URL <https://github.com/mgledi/DiffLogo/>

#### BugReports <https://github.com/mgledi/DiffLogo/issues>

biocViews Software, SequenceMatching, MultipleComparison, MotifAnnotation, Visualization

Collate 'alphabet.R' 'baseDistrs.R' 'diffSeqLogo.R' 'preconditions.R' 'seqLogo.R' 'stackHeights.R' 'utilities.R'

#### NeedsCompilation no

Author Martin Nettling [aut], Hendrik Treutler [aut, cre], Jan Grau [aut, ctb], Jens Keilwagen [aut, ctb], Stefan Posch [aut], Ivo Grosse [aut]

Maintainer Hendrik Treutler <htreutle@ipb-halle.de>

## R topics documented:

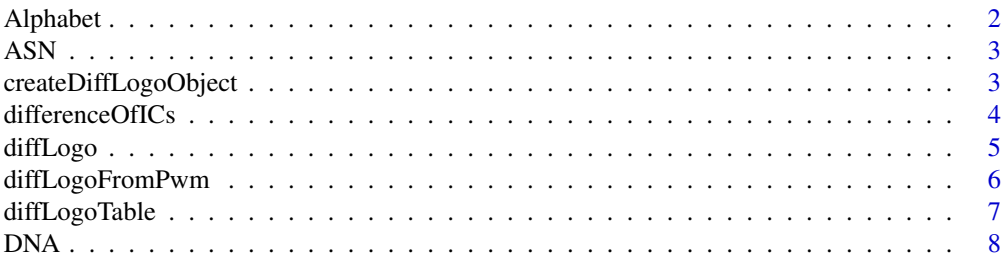

#### <span id="page-1-0"></span>2 Alphabet 2 Alphabet 2 Alphabet 2 Alphabet 2 Alphabet 2 Alphabet 2 Alphabet 2 Alphabet 2 Alphabet 2 Alphabet 2 Alphabet 2 Alphabet 2 Alphabet 2 Alphabet 2 Alphabet 2 Alphabet 2 Alphabet 2 Alphabet 2 Alphabet 2 Alphabet 2

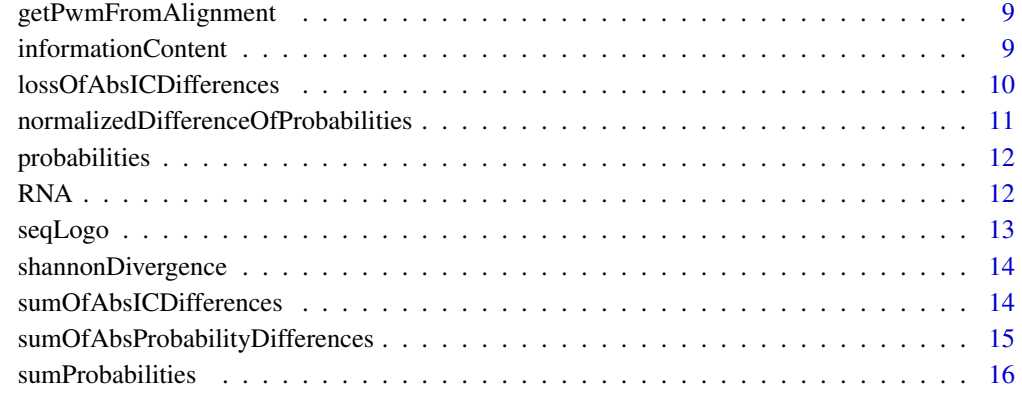

#### **Index** [17](#page-16-0)

Alphabet *built alphabet*

## Description

builts an object of class Alphabet from the given set of symbols and colors

### Usage

Alphabet(chars, cols)

## Arguments

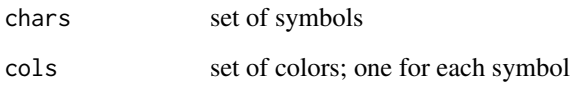

#### Value

the Alphabet object

#### Author(s)

Martin Nettling

#### Examples

DNA = Alphabet(c("A","C","G","T"),c("green4","blue","orange","red"))

<span id="page-2-0"></span>

#### Description

the amino acid alphabet (20 symbols), i.e. A, C, D, E, F, G, H, I, K, L, M, N, P, Q, R, S, T, V, W, Y

#### Usage

ASN

#### Format

```
List of 3
 $ chars: chr [1:20] "A" "C" "D" "E" ...
 $ cols : chr [1:20] "Light green" "Green" "Dark green" "Dark green" ...
 $ size : int 20
 - attr(*, "class")= chr "Alphabet"
```
#### Author(s)

Martin Nettling

#### Examples

```
motif_folder= "extdata/alignments"
motif_name = "calamodulin_1"fileName = paste(motif_folder,"/",motif_name,".txt",sep="")
file = system.file(fileName, package = "DiffLogo")
motif = getPwmFromAlignment(readLines(file), ASN, 1)
seqLogo(pwm = motif, alphabet=ASN)
```
createDiffLogoObject *DiffLogo object*

#### Description

Creates a DiffLogo object

#### Usage

```
createDiffLogoObject(pwm1, pwm2, stackHeight = shannonDivergence,
 baseDistribution = normalizedDifferenceOfProbabilities, alphabet = DNA)
```
#### <span id="page-3-0"></span>Arguments

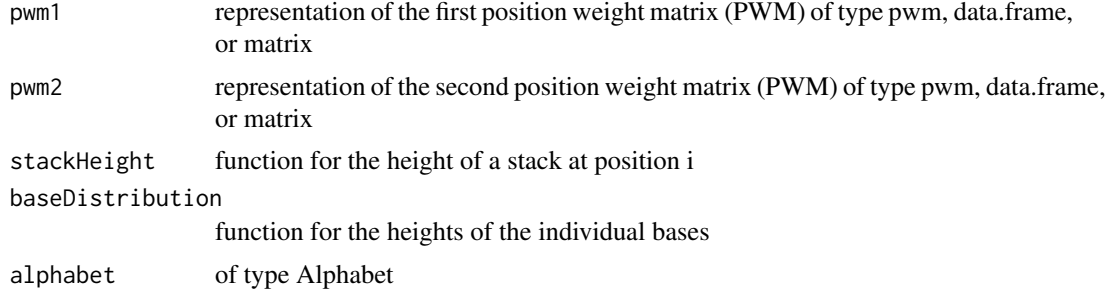

#### Value

DiffLogo object

#### Author(s)

Martin Nettling

#### Examples

```
motif_folder= "extdata/pwm"
motif_names = c("HepG2","MCF7","HUVEC","ProgFib")
motifs = list()for (name in motif_names) {
 fileName = paste(motif_folder,"/",name,".txt",sep="")
 file = system.file(fileName, package = "DiffLogo")
  motifs[[name]] = as.matrix(read.delim(file,header=FALSE))
}
pwm1 = motifs[[motif_names[[1]]]]
pwm2 = motifs[[motif_names[[2]]]]
diffLogoObj = createDiffLogoObject(pwm1 = pwm1, pwm2 = pwm2)
diffLogo(diffLogoObj)
```
differenceOfICs *normalized information content differences*

#### Description

information content differences normalized by the sum of absolute information content differences for the given pair of probability vectors

#### Usage

differenceOfICs(p1, p2)

#### Arguments

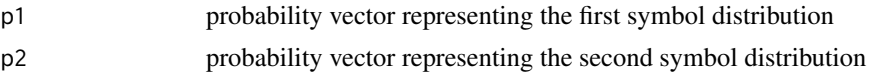

#### <span id="page-4-0"></span>diffLogo 50 to 100 minutes and 200 minutes of the contract of the contract of the contract of the contract of the contract of the contract of the contract of the contract of the contract of the contract of the contract of

#### Value

a vector with one result for each symbol

#### Author(s)

Martin Nettling

#### Examples

```
motif_folder= "extdata/pwm"
motif_names = c("HepG2","MCF7","HUVEC","ProgFib")
motifs = list()
for (name in motif_names) {
 fileName = paste(motif_folder,"/",name,".txt",sep="")
 file = system.file(fileName, package = "DiffLogo")
 motifs[[name]] = as.matrix(read.delim(file,header=FALSE))
}
pwm1 = motifs[[motif_names[[1]]]]
pwm2 = motifs[[motif_names[[2]]]]
diffLogoFromPwm(pwm1 = pwm1, pwm2 = pwm2, baseDistribution = differenceOfICs)
```
diffLogo *Draw DiffLogo*

#### Description

Draws the difference of two sequence logos.

#### Usage

```
diffLogo(diffLogoObj, ymin = 0, ymax = 0, sparse = FALSE)
```
#### Arguments

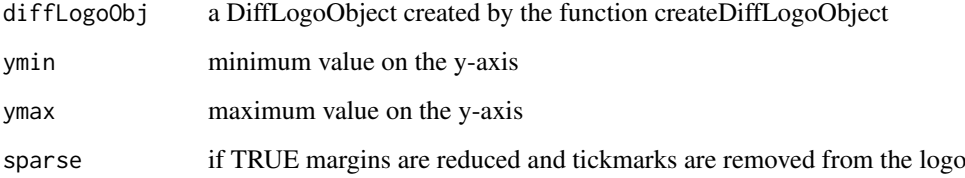

#### Author(s)

Martin Nettling

#### Examples

```
motif_folder= "extdata/pwm"
motif_names = c("HepG2","MCF7","HUVEC","ProgFib")
motifs = list()
for (name in motif_names) {
 fileName = paste(motif_folder,"/",name,".txt",sep="")
 file = system.file(fileName, package = "DiffLogo")
  motifs[[name]] = as.matrix(read.delim(file,header=FALSE))
}
pwm1 = motifs[[motif_names[[1]]]]
pwm2 = motifs[[motif_names[[2]]]]
diffLogoObj = createDiffLogoObject(pwm1 = pwm1, pwm2 = pwm2)
diffLogo(diffLogoObj)
```
diffLogoFromPwm *Draw DiffLogo from PWM*

#### Description

Draws the difference of two sequence logos.

#### Usage

```
diffLogoFromPwm(pwm1, pwm2, ymin = 0, ymax = 0,
 stackHeight = shannonDivergence,
 baseDistribution = normalizedDifferenceOfProbabilities, sparse = FALSE,
 alphabet = DNA)
```
#### Arguments

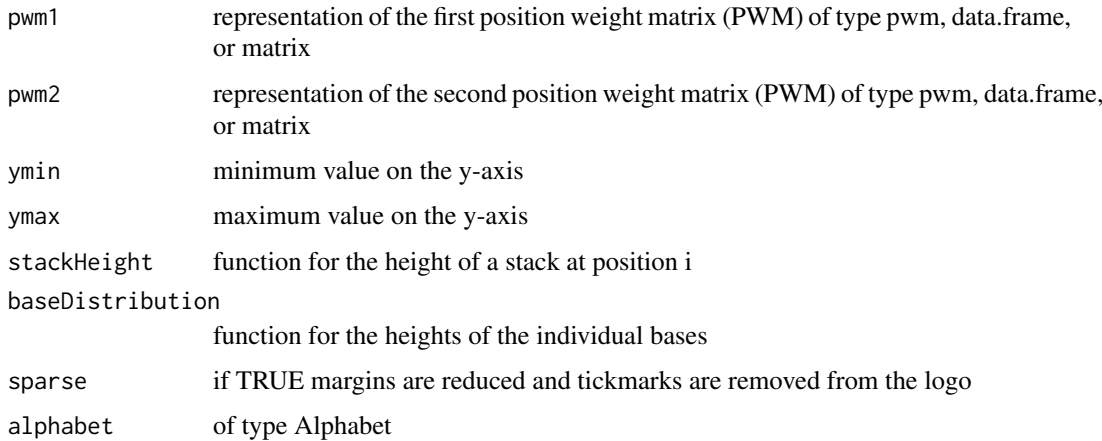

#### Author(s)

Martin Nettling

<span id="page-5-0"></span>

#### <span id="page-6-0"></span>diffLogoTable 7

#### Examples

```
motif_folder= "extdata/pwm"
motif_names = c("HepG2","MCF7","HUVEC","ProgFib")
motifs = list()for (name in motif_names) {
 fileName = paste(motif_folder,"/",name,".txt",sep="")
  file = system.file(fileName, package = "DiffLogo")
  motifs[[name]] = as.matrix(read.delim(file,header=FALSE))
}
pwm1 = motifs[[motif_names[[1]]]]
pwm2 = motifs[[motif_names[[2]]]]
diffLogoFromPwm(pwm1 = pwm1, pwm2 = pwm2)
```
diffLogoTable *Draw DiffLogo-table*

#### Description

Draws a table of DiffLogos.

#### Usage

```
diffLogoTable(PWMs, stackHeight = shannonDivergence,
 baseDistribution = normalizedDifferenceOfProbabilities,
 uniformYaxis = TRUE, sparse = TRUE, showSequenceLogosTop = TRUE,
 enableClustering = TRUE, treeHeight = 0.5, margin = 0.02, ratio = 1,
 alphabet = DNA, ...)
```
#### Arguments

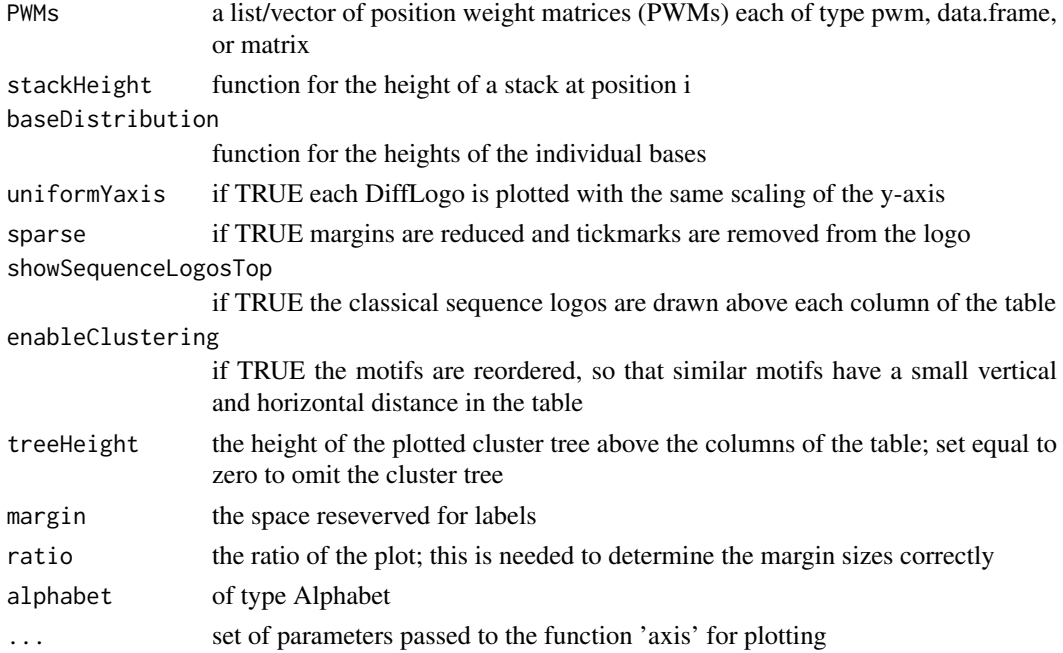

#### Author(s)

Martin Nettling

#### Examples

```
motif_folder= "extdata/pwm"
motif_names = c("HepG2","MCF7","HUVEC","ProgFib")
motifs = list()for (name in motif_names) {
  fileName = paste(motif_folder,"/",name,".txt",sep="")
  file = system.file(fileName, package = "DiffLogo")
  motifs[[name]] = as.matrix(read.delim(file,header=FALSE))
}
```

```
diffLogoTable(motifs)
```
DNA *DNA alphabet*

#### Description

the DNA alphabet, i.e. A, C, G, T

#### Usage

DNA

#### Format

```
List of 3
 $ chars: chr [1:4] "A" "C" "G" "T"
 $ cols : chr [1:4] "green4" "blue" "orange" "red"
 $ size : int 4
 - attr(*, "class")= chr "Alphabet"
```
#### Author(s)

Martin Nettling

```
motif_folder= "extdata/pwm"
motif_name = "HepG2"
fileName = paste(motif_folder,"/",motif_name,".txt",sep="")
file = system.file(fileName, package = "DiffLogo")
motif = as.matrix(read.delim(file,header=FALSE))
seqLogo(pwm = motif, alphabet=DNA)
```
<span id="page-7-0"></span>

<span id="page-8-0"></span>getPwmFromAlignment *Create PWM from alignment*

#### Description

Creates a matrix-representation of a PWM from a set of sequences

#### Usage

```
getPwmFromAlignment(alignment, alphabet, pseudoCount)
```
#### Arguments

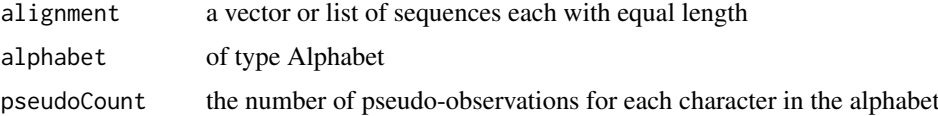

#### Value

PWM as matrix

#### Author(s)

Hendrik Treutler

#### Examples

```
motif_folder= "extdata/alignments"
motif_name = "calamodulin_1"
fileName = paste(motif_folder,"/",motif_name,".txt",sep="")
file = system.file(fileName, package = "DiffLogo")
motif = getPwmFromAlignment(readLines(file), ASN, 1)
seqLogo(pwm = motif, alphabet=ASN)
```
informationContent *information content*

#### Description

the information content for the given probability vector

#### Usage

```
informationContent(p)
```
#### Arguments

p probability vector representing the symbol distribution

#### Value

an object consisting of height a ylab

#### Author(s)

Martin Nettling

#### Examples

```
motif_folder= "extdata/pwm"
motif_name = "HepG2"
fileName = paste(motif_folder,"/",motif_name,".txt",sep="")
file = system.file(fileName, package = "DiffLogo")
motif = as.matrix(read.delim(file,header=FALSE))
seqLogo(pwm = motif, stackHeight = informationContent)
```
lossOfAbsICDifferences

*the change of information content*

#### Description

the change of information content for the given probability vectors

#### Usage

lossOfAbsICDifferences(p1, p2)

#### Arguments

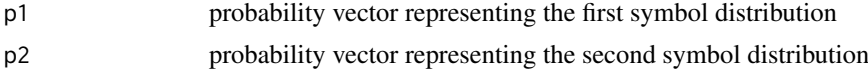

#### Value

an object consisting of height and ylab

#### Author(s)

Martin Nettling

```
motif_folder= "extdata/pwm"
motif_names = c("HepG2","MCF7","HUVEC","ProgFib")
motifs = list()for (name in motif_names) {
 fileName = paste(motif_folder,"/",name,".txt",sep="")
  file = system.file(fileName, package = "DiffLogo")
  motifs[[name]] = as.matrix(read.delim(file,header=FALSE))
}
pwm1 = motifs[[motif_names[[1]]]]
```
<span id="page-9-0"></span>

<span id="page-10-0"></span>normalizedDifferenceOfProbabilities 11

```
pwm2 = motifs[[motif_names[[2]]]]
diffLogoFromPwm(pwm1 = pwm1, pwm2 = pwm2, stackHeight = lossOfAbsICDifferences)
```
normalizedDifferenceOfProbabilities *normalized probability differences*

#### Description

probability differences normalized by the sum of absolute probability differences for the given pair of probability vectors

#### Usage

```
normalizedDifferenceOfProbabilities(p1, p2)
```
#### Arguments

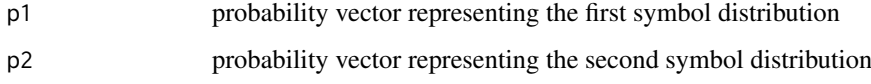

#### Value

a vector with one result for each symbol

#### Author(s)

Martin Nettling

#### Examples

```
motif_folder= "extdata/pwm"
motif_names = c("HepG2","MCF7","HUVEC","ProgFib")
motifs = list()for (name in motif_names) {
  fileName = paste(motif_folder,"/",name,".txt",sep="")
  file = system.file(fileName, package = "DiffLogo")
  motifs[[name]] = as.matrix(read.delim(file,header=FALSE))
}
pwm1 = motifs[[motif_names[[1]]]]
pwm2 = motifs[[motif_names[[2]]]]
```
diffLogoFromPwm(pwm1 = pwm1, pwm2 = pwm2, baseDistribution = normalizedDifferenceOfProbabilities)

<span id="page-11-0"></span>probabilities *probabilities*

#### Description

the given probabilities

#### Usage

probabilities(p)

#### Arguments

p probability vector representing the symbol distribution

#### Value

the given vector

#### Author(s)

Martin Nettling

#### Examples

```
motif_folder= "extdata/pwm"
motif_name = "HepG2"
fileName = paste(motif_folder,"/",motif_name,".txt",sep="")
file = system.file(fileName, package = "DiffLogo")
motif = as.matrix(read.delim(file,header=FALSE))
seqLogo(pwm = motif, baseDistribution = probabilities)
```
RNA *RNA alphabet*

#### Description

the RNA alphabet, i.e. A, C, G, U

#### Usage

RNA

#### Format

```
List of 3
 $ chars: chr [1:4] "A" "C" "G" "U"
 $ cols : chr [1:4] "green4" "blue" "orange" "red"
 $ size : int 4
 - attr(*, "class")= chr "Alphabet"
```
#### <span id="page-12-0"></span>seqLogo and the sequence of the sequence of the sequence of the sequence of the sequence of the sequence of the sequence of the sequence of the sequence of the sequence of the sequence of the sequence of the sequence of th

#### Author(s)

Martin Nettling

seqLogo *Draw sequence logo*

#### Description

Draws the classic sequence logo.

#### Usage

```
seqLogo(pwm, sparse = FALSE, drawLines = 0.5,
 stackHeight = informationContent, baseDistribution = probabilities,
 alphabet = DNA)
```
#### Arguments

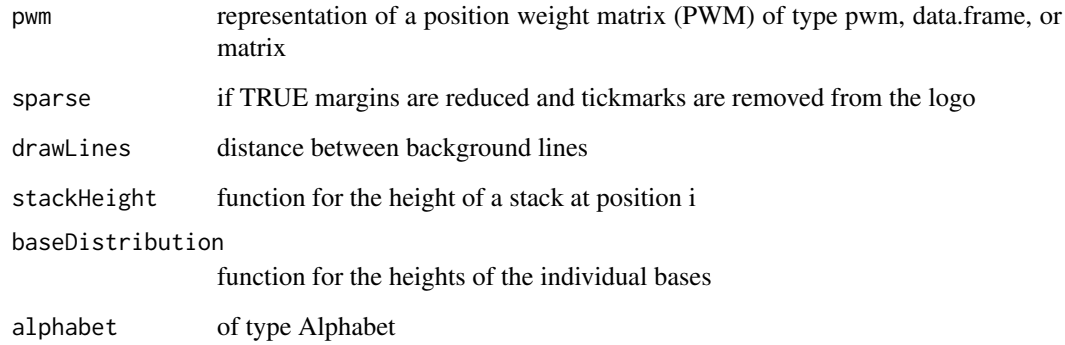

#### Author(s)

Martin Nettling

```
motif_folder= "extdata/pwm"
motif_name = "HepG2"
fileName = paste(motif_folder,"/",motif_name,".txt",sep="")
file = system.file(fileName, package = "DiffLogo")
motif = as.matrix(read.delim(file,header=FALSE))
seqLogo(pwm = motif)
```
<span id="page-13-0"></span>shannonDivergence *shannon divergence*

#### Description

the shannon divergence for the given pair of probability vectors

#### Usage

```
shannonDivergence(p1, p2)
```
#### Arguments

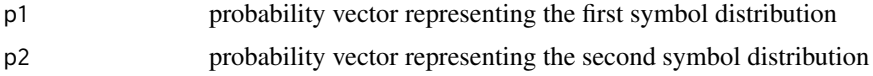

#### Value

an object consisting of height and ylab

#### Author(s)

Martin Nettling

#### Examples

```
motif_folder= "extdata/pwm"
motif_names = c("HepG2","MCF7","HUVEC","ProgFib")
motifs = list()for (name in motif_names) {
 fileName = paste(motif_folder,"/",name,".txt",sep="")
 file = system.file(fileName, package = "DiffLogo")
 motifs[[name]] = as.matrix(read.delim(file,header=FALSE))
}
pwm1 = motifs[[motif_names[[1]]]]
pwm2 = motifs[[motif_names[[2]]]]
diffLogoFromPwm(pwm1 = pwm1, pwm2 = pwm2, stackHeight = shannonDivergence)
```
sumOfAbsICDifferences *sum of absolute information content differences*

#### Description

the sum of absolute information content differences for the given pair of probability vectors

#### Usage

```
sumOfAbsICDifferences(p1, p2)
```
#### <span id="page-14-0"></span>Arguments

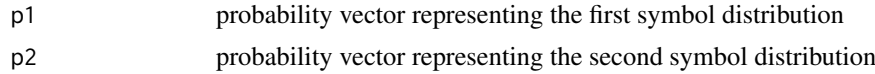

#### Value

an object consisting of height and ylab

#### Author(s)

Martin Nettling

#### Examples

```
motif_folder= "extdata/pwm"
motif_names = c("HepG2","MCF7","HUVEC","ProgFib")
motifs = list()
for (name in motif_names) {
  fileName = paste(motif_folder,"/",name,".txt",sep="")
  file = system.file(fileName, package = "DiffLogo")
  motifs[[name]] = as.matrix(read.delim(file,header=FALSE))
}
pwm1 = motifs[[motif_names[[1]]]]
pwm2 = motifs[[motif_names[[2]]]]
diffLogoFromPwm(pwm1 = pwm1, pwm2 = pwm2, stackHeight = sumOfAbsICDifferences)
```
sumOfAbsProbabilityDifferences

*sum of absolute probability differences*

#### Description

the sum of absolute probability differences for the given pair of probability vectors

#### Usage

```
sumOfAbsProbabilityDifferences(p1, p2)
```
#### Arguments

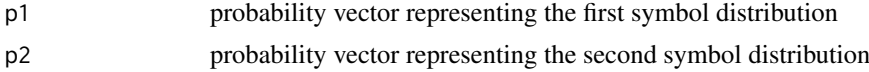

#### Value

an object consisting of height and ylab

#### Author(s)

Martin Nettling

#### Examples

```
motif_folder= "extdata/pwm"
motif_names = c("HepG2","MCF7","HUVEC","ProgFib")
motifs = list()for (name in motif_names) {
 fileName = paste(motif_folder,"/",name,".txt",sep="")
 file = system.file(fileName, package = "DiffLogo")
 motifs[[name]] = as.matrix(read.delim(file,header=FALSE))
}
pwm1 = motifs[[motif_names[[1]]]]
pwm2 = motifs[[motif_names[[2]]]]
diffLogoFromPwm(pwm1 = pwm1, pwm2 = pwm2, stackHeight = sumOfAbsProbabilityDifferences)
```
sumProbabilities *sum of probabilities, i.e. 1.0*

#### Description

the sum of probabilities for the given probability vector, i.e. 1.0

#### Usage

sumProbabilities(p)

#### Arguments

p probability vector representing the symbol distribution

#### Value

an object consisting of height and ylab

#### Author(s)

Martin Nettling

```
motif_folder= "extdata/pwm"
motif_name = "HepG2"
fileName = paste(motif_folder,"/",motif_name,".txt",sep="")
file = system.file(fileName, package = "DiffLogo")
motif = as.matrix(read.delim(file,header=FALSE))
seqLogo(pwm = motif, stackHeight = sumProbabilities)
```
<span id="page-15-0"></span>

# <span id="page-16-0"></span>Index

∗Topic datasets ASN, [3](#page-2-0) DNA, [8](#page-7-0) RNA, [12](#page-11-0) Alphabet, [2](#page-1-0) ASN, [3](#page-2-0) createDiffLogoObject, [3](#page-2-0) differenceOfICs, [4](#page-3-0) diffLogo, [5](#page-4-0) diffLogoFromPwm, [6](#page-5-0) diffLogoTable, [7](#page-6-0) DNA, [8](#page-7-0) getPwmFromAlignment, [9](#page-8-0) informationContent, [9](#page-8-0) lossOfAbsICDifferences, [10](#page-9-0) normalizedDifferenceOfProbabilities, [11](#page-10-0) probabilities, [12](#page-11-0) RNA, [12](#page-11-0) seqLogo, [13](#page-12-0) shannonDivergence, [14](#page-13-0) sumOfAbsICDifferences, [14](#page-13-0) sumOfAbsProbabilityDifferences, [15](#page-14-0) sumProbabilities, [16](#page-15-0)